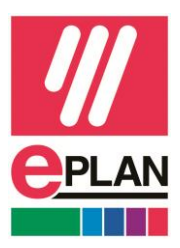

EPLAN France 13 boulevard du Mont d'Est 93160 Noisy le Grand Téléphone +33 (0)1 79 95 17 17

# **EPLAN TRAINING ACADEMY**

Lors de nos formations, vous serez capables ...

- $\checkmark$  D'utiliser de manière professionnelle nos solutions
- ✓ D'appliquer des méthodes d'ingénierie modernes
- $\checkmark$  De créer une documentation respectant les normes internationales

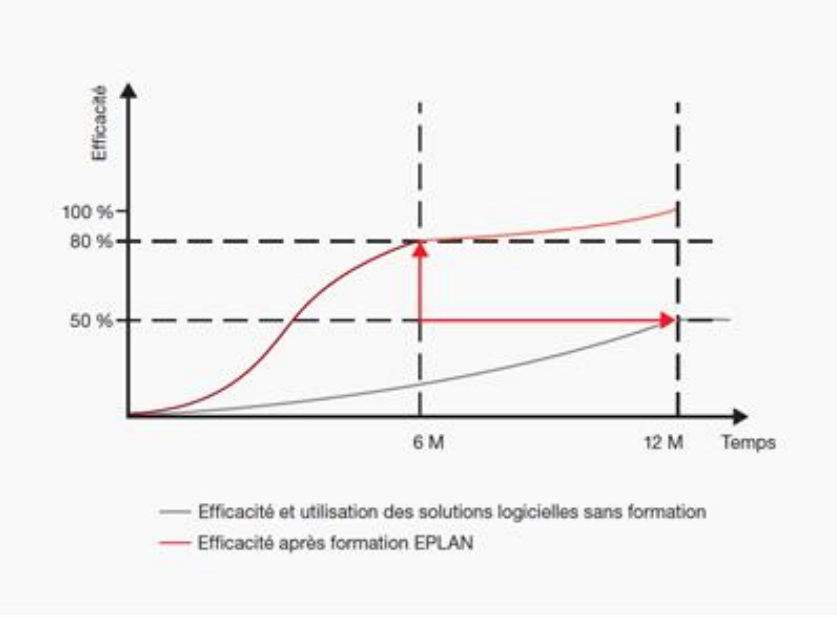

#### **Une courbe d'apprentissage rapide**

#### Des connaissances optimales

- ✓ La gamme modulaire de cours proposée par EPLAN Training Academy prend en compte les exigences des utilisateurs comme des sociétés.
- ✓ Des formateurs expérimentés aident les participants à toutes les étapes de la formation.
- ✓ Les formations sont complétées par des extensions de cours avancées.

Version Mars 2024

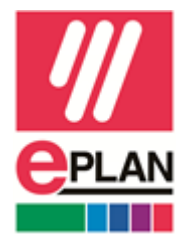

✓ Les formations peuvent être aménagées par l'ajout ou la suppression de cours choisis dans le programme de formation et définis en fonction du niveau de connaissance, des besoins et des intérêts du candidat.

Un partenariat gagnant

 $\checkmark$  EPLAN capitalise sur les retours des 7000 participants annuels pour améliorer en continu sa gamme de formations, ses méthodes et ses conseils pratiques.

### Approfondissez vos connaissances grâce à notre concept de formations modulaires

- $\checkmark$  Les formations axées sur différents thèmes assurent une transition en douceur vers une efficacité renforcée :
	- $\checkmark$  Dans un premier temps, vous appréhendez le logiciel,
	- $\checkmark$  Puis vous travaillez sur des sujets spécifiques, de la standardisation jusqu'aux processus entièrement automatisés.
	- ✓ Toutes les sessions de formation sont modulaires et peuvent être choisies librement en fonction de vos besoins.

Connaître le logiciel pour générer la documentation d'ingénierie

**Formation Basic ou Mise à niveau**

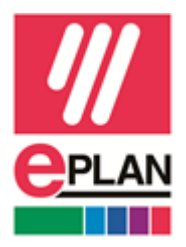

#### **Contact**

Nathalie Minoui – Coordinatrice formations – Référente Handicap [Minoui.n@eplan.fr](mailto:Minoui.n@eplan.fr) Tél. 01 79 95 17 17

Frédéric Rault – Directeur technique – Référent Qualité [Rault.f@eplan.fr](mailto:Rault.f@eplan.fr) Tél. 01 79 95 17 17

### **Délai d'accès**

Voir dates sur notre site. Pour des actions sur-mesure : délai sur devis

#### **Accès aux personnes en situation de handicap :**

Nous mettons tout en œuvre pour permettre aux personnes en situation de handicap d'accéder facilement à nos formations.

Veillez à nous informer sur votre situation le cas échéant pour que nous puissions vous accueillir dans les meilleures conditions. **Plus d'informations disponibles sur notre livret d'accueil du stagiaire**.

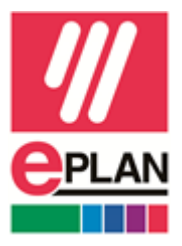

# Programme de Formation

# **EPLAN Harness proD**

**Stage Basic – 5 jours**

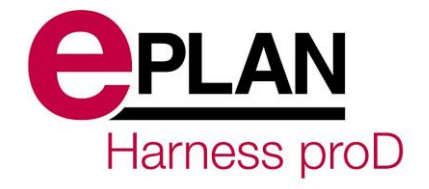

**Formation Basic** 

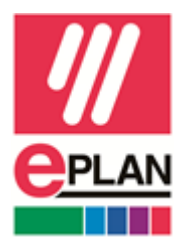

# **Programme de formation Basic EPLAN Harness proD**

#### **Objectif**

EPLAN Harness proD permet de réconcilier les données de conception mécanique et électrique dans un même environnement afin de développer efficacement les harnais en 3D ou 2D. EPLAN Harness proD s'intègre dans vos flux de travail existants. Il permet l'import de fils et câbles, leur acheminement et la génération de la documentation et des dessins 2D (planche à clous) nécessaires à la production. A l'aide d'exercices pratiques, vous apprenez à utiliser de manière optimale les fonctions étendues de ce module.

A la fin de votre formation, vous saurez :

- ✓ Concevoir vos faisceaux en 3D
- ✓ Importer les données mécaniques 3D
- ✓ Définir les composants tels que connecteurs, câbles, épissures, etc.
- $\checkmark$  Router automatiquement des fils et câbles dans les chemins de passage définis
- $\checkmark$  Générer les documents de fabrication de planches à clous 1 :1 aux documents de maintenance et service

#### **Public concerné**

Vous êtes un concepteur de faisceaux de câblage. Vous souhaitez réaliser la conception de faisceaux câblés jusqu'à la génération des documents pour la production (nomenclatures, planche à clous, ...).

#### **Moyens techniques et pédagogiques**

Les formations inter-entreprises sont dispensées dans une salle équipée d'un grand écran de projection et d'un vidéoprojecteur ainsi que d'un tableau.

Sont mis à la disposition de chaque participant un ordinateur portable équipé des logiciels EPLAN étudiés pendant la formation et d'un moniteur 17'' ou 19''.

**Formation 100% digitale à distance : la formation est désormais disponible en distanciel synchrone (FOAD). Le formateur et le stagiaire se connectent via la plateforme de visioconférence dédiée WEBEX et un partage d'écran est mis en place. Cela permet d'effectuer la formation dans les mêmes conditions qu'une formation en présentiel mais s'avère moins** 

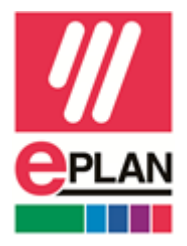

**éprouvant pour le stagiaire qui peut évoluer dans un environnement connu avec son matériel habituel de travail. Le formateur vous guidera à travers votre écran pour que vous restiez toujours actif !**

L'entreprise cliente devra mettre à disposition du stagiaire un PC (idéalement muni d'un 2<sup>ème</sup> **écran pour un meilleur confort), d'une caméra et d'un microphone pour permettre les interactions avec le formateur. Le stagiaire devra s'assurer de posséder une bonne connexion internet. Une licence du logiciel étudié sera mise à disposition sur le PC du stagiaire durant tout le temps de la formation.**

**Pour améliorer la qualité de l'enseignement, il pourra être proposé par la société EPLAN de scinder les formations en demi-journées.**

Un support de cours retraçant les enseignements dispensés sera remis au stagiaire en fin de module. Les formations sont dispensées par des consultants diplômés de la filière Electricité – Electronique, qui ont tous été formés aux logiciels EPLAN au centre de formation de notre maison-mère en Allemagne et ont tous une expérience opérationnelle des métiers de cette filière dans les différentes activités industrielles.

#### **Ghislain Châtaigner**

Expérience professionnelle avant EPLAN : Technicien BE, Administration et développement sur EPLAN Principales missions chez EPLAN :

- Consultant Avant-vente
- Formateur plateforme EPLAN
- Mise au point de méthodologie de travail
- Analyse des besoins clients

Compétences :

EPLAN Electric P8 - EPLAN Pro panel – EPLAN API (développement) – **EPLAN Harness ProD**

#### **Méthode utilisée et modalités d'évaluation des connaissances**

La méthode pédagogique employée par EPLAN France consiste en une pédagogie progressive alliant une partie théorique et une mise en application par des exercices pratiques. A l'issue de chaque chapitre, le participant évalue sa connaissance et sa compréhension des fonctions clés qui viennent d'être étudiées au travers d'exercices pratiques. Une évaluation globale des acquis est effectuée en fin de stage et donne lieu à un formulaire d'évaluation complété par le formateur.

#### **Validation**

Un certificat attestant de la formation suivie est remis au stagiaire en fin de module. Une attestation de présence sera remplie par le participant à la fin de chaque demi-journée de formation.

#### **Prérequis**

Connaissances de base des systèmes d'exploitation Windows.

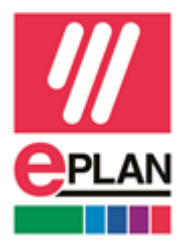

# ➢ **Jour 1**

- ✓ **ENVIRONNEMENT DE TRAVAIL (BARRE D'OUTILS ET MENUS, REGLAGES, ESPACE DE TRAVAIL, RACCOURCIS CLAVIER)**
- ✓ **CREATION ET ADMINISTRATION DES PROJETS - OPTIONS ET CONFIGURATIONS**
- ✓ **ESPACE DE TRAVAIL**
- ✓ **CHARGEMENT DES INFORMATIONS MECANIQUES, INTERFACES VERS LES SYSTEMES DE CAO MECANIQUE**

## ➢ **Jour 2**

- ✓ **PROTOTYPAGE RAPIDE - PLACEMENT DES CONNECTEURS, CHEMINS DE PASSAGE**
- ✓ **IMPORTS (FILS, COMPOSANTS) - ROUTAGE AUTOMATIQUE, SEMI-AUTOMATIQUE, MANUEL**
- ✓ **WORKSPACE - EPISSURES, PLACEMENT DES SUPPORTS, CLIPS, PROTECTIONS**
- ✓ **VERIFICATIONS ET TESTS : CONTROLE DE RAYONS DE COURBURE, COLLISION, …**

# ➢ **Jour 3**

- ✓ **GESTION DES RAPPORTS (NOMENCLATURE, LISTE DE FILS, CALCUL DE POIDS, …) - CREATION, MISE A JOUR**
- ✓ **PLANCHE A CLOUS (NAILBOARD) (CARTOUCHE, COTATIONS, TABLEAU DE CHARGEMENT DES CONNECTEURS, …) - CREATION, MISE A JOUR**
- ✓ **ENVIRONNEMENT DE TRAVAIL (BARRE D'OUTILS ET MENUS, REGLAGES, ESPACE DE TRAVAIL, RACCOURCIS CLAVIER)**

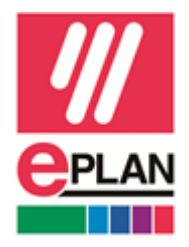

# ➢ **Jour 4**

- ✓ **CREATION D'UN COMPOSANT MECANIQUE, IMPORTER LES DONNEES 3D**
- ✓ **CREATION D'UN CONNECTEUR - CREATION D'UN ENSEMBLE - CREATION D'UN SUPPORT, CLIP, PASSE-CABLE**
- ✓ **CREATION D'UN FIL, CABLE, CABLE EQUIPE - CREATION D'UN OUTIL DE SERTISSAGE**
- ✓ **CREATION D'UN EMBOUT, BOUCHON, JOINT D'ETANCHEITE**
- ✓ **CREATION D'UNE ETIQUETTE**

## ➢ **Jour 5**

- ✓ **CREATION DES SURFACES DE PROTECTION (GAINE, …)**
- ✓ **CREATION D'UN SYMBOLE 2D - CREATION D'UN CARTOUCHE ET DE SON EN-TETE**
- ✓ **ASSIGNATION DES EMBOUTS, BOUCHONS ET JOINTS AUX CONNECTEURS**
- ✓ **DEFINITION DES RECHERCHES**